## **Issues**

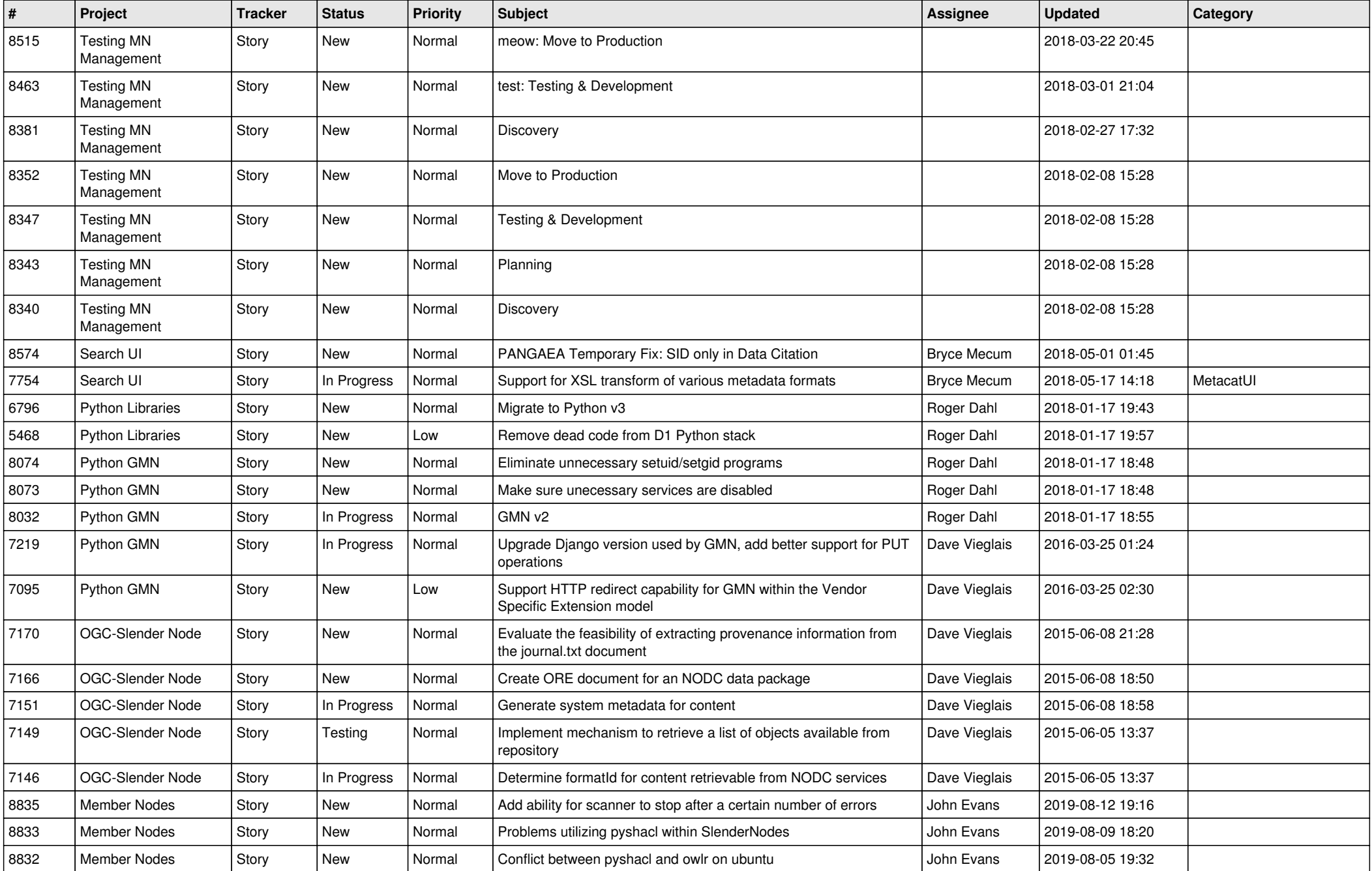

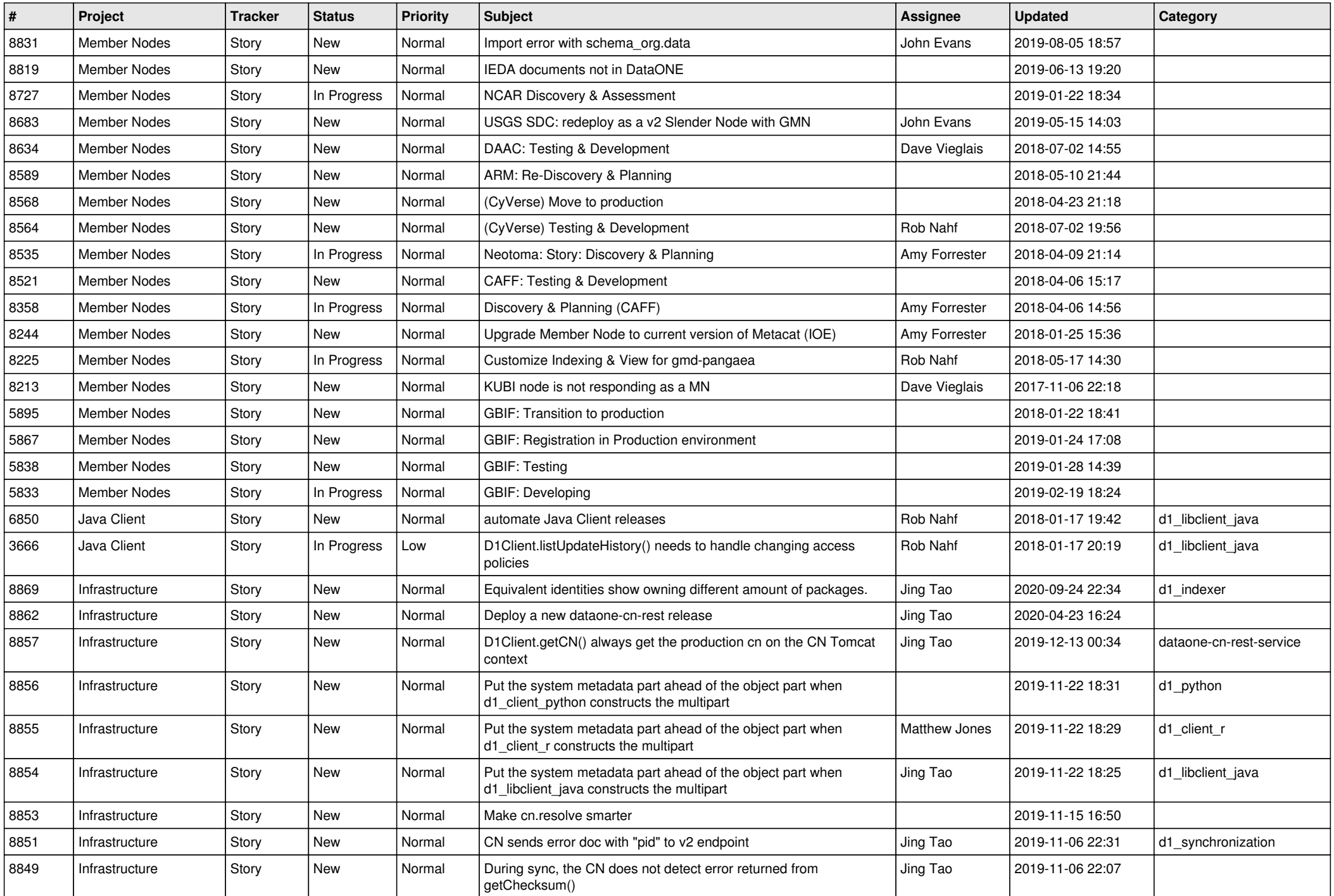

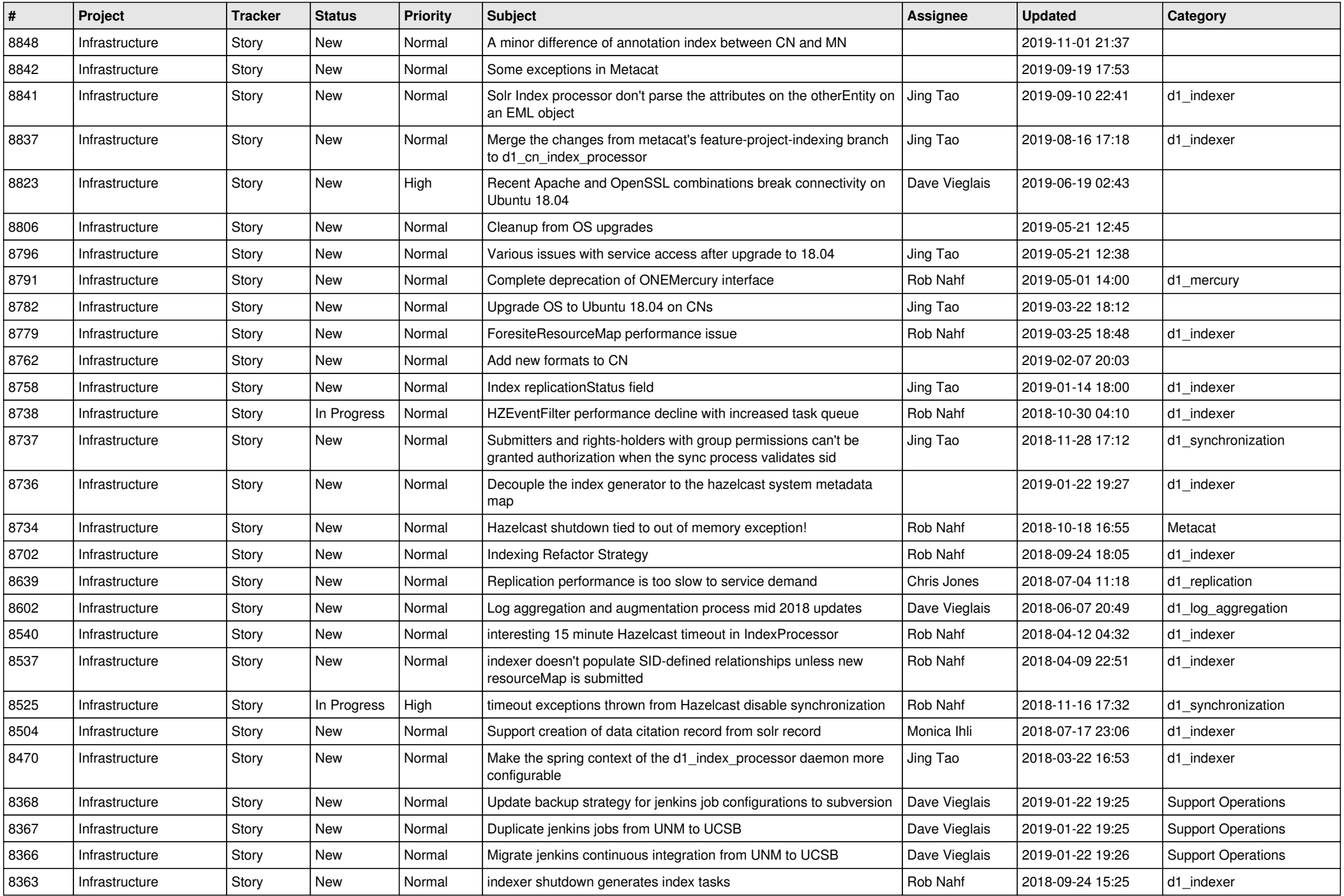

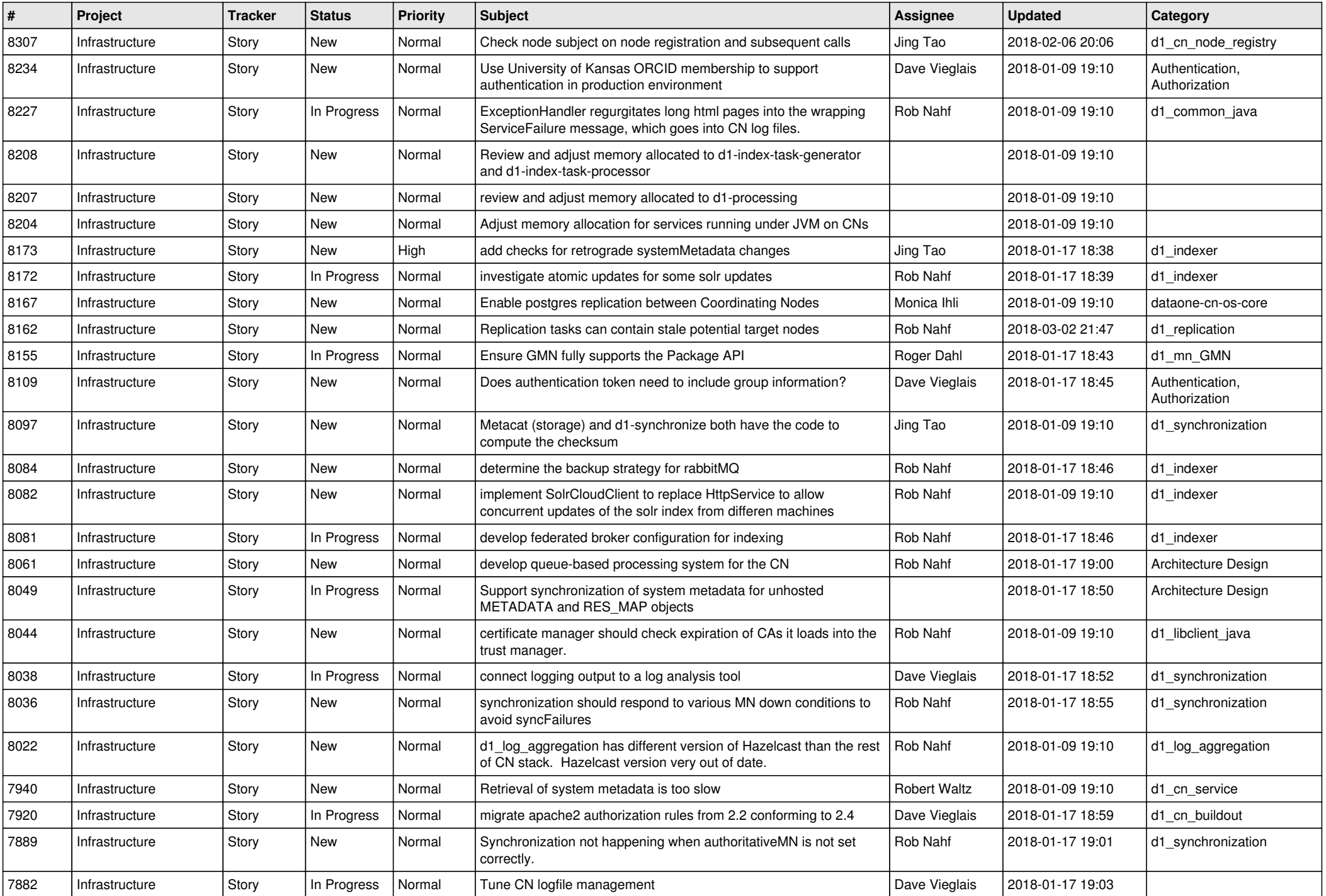

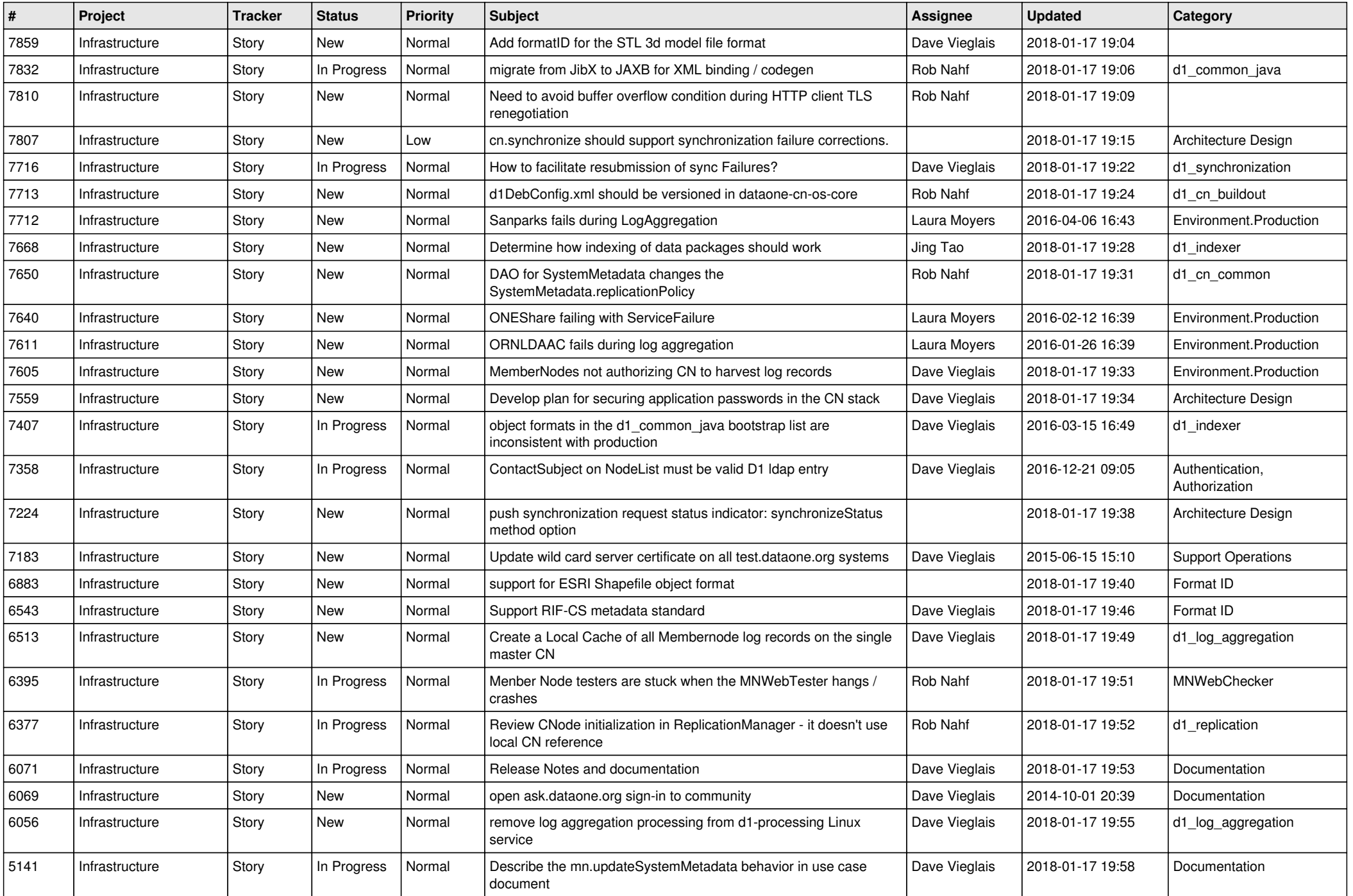

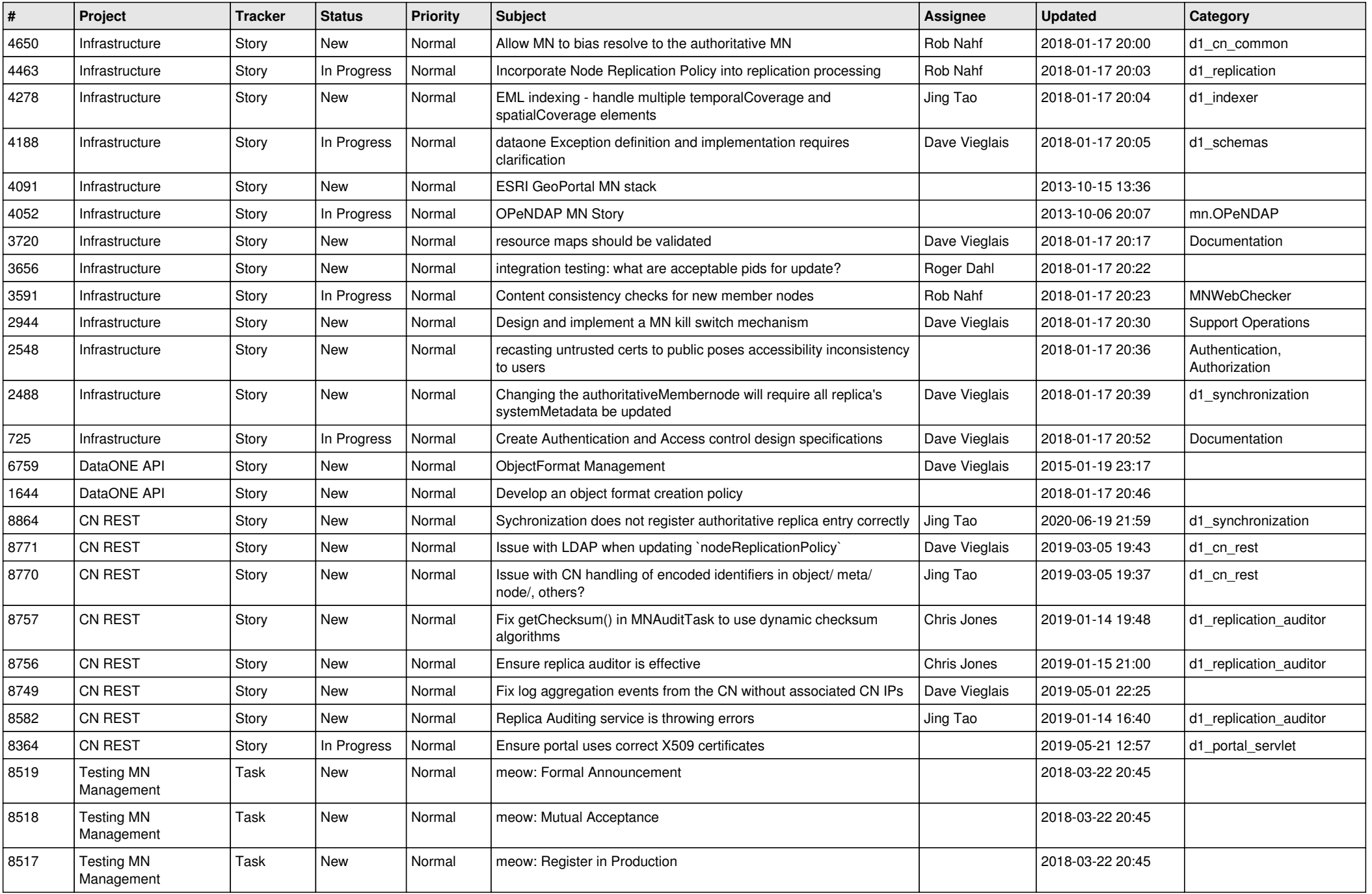

![](_page_6_Picture_406.jpeg)

![](_page_7_Picture_573.jpeg)

![](_page_8_Picture_545.jpeg)

![](_page_9_Picture_548.jpeg)

![](_page_10_Picture_495.jpeg)

![](_page_11_Picture_496.jpeg)

![](_page_12_Picture_492.jpeg)

![](_page_13_Picture_526.jpeg)

![](_page_14_Picture_495.jpeg)

![](_page_15_Picture_547.jpeg)

![](_page_16_Picture_543.jpeg)

![](_page_17_Picture_575.jpeg)

![](_page_18_Picture_87.jpeg)

**...**